# Effective Unit & Integration Testing

Pitfalls and How to Avoid Them

Atanas Gardev, Petyo Dimitrov

30-05-2024

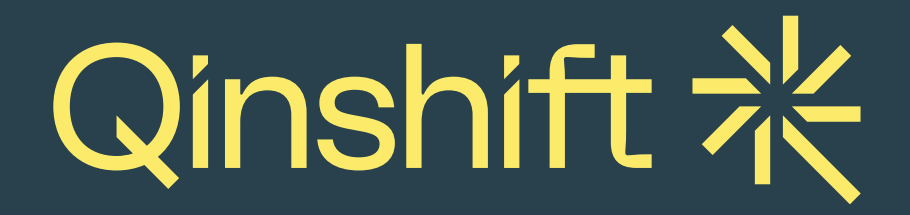

# About us

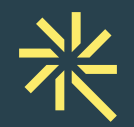

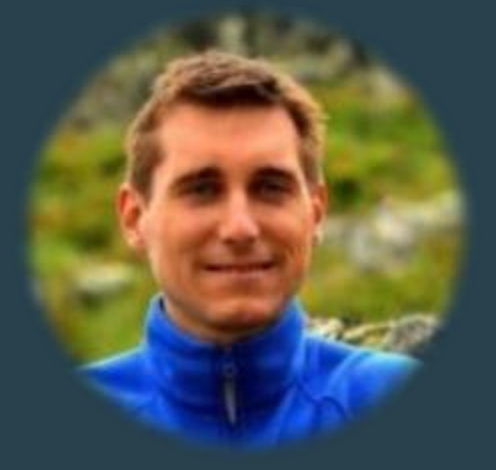

### Atanas Gardev

Software Architect

20 years' experience in IT, Java Backend focus 3 kids :)

### Petyo Dimitrov

Senior Software Architect 17 years' experience in IT no kids (yet)

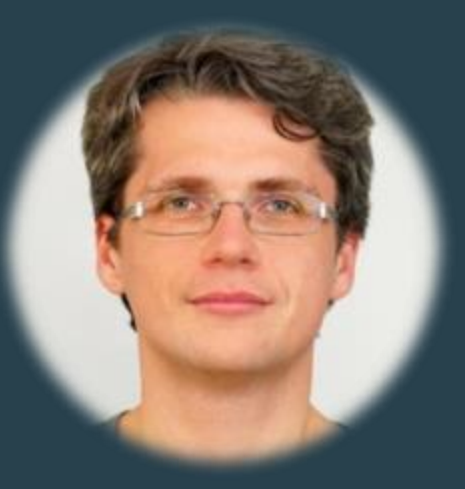

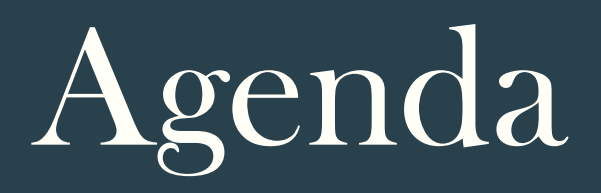

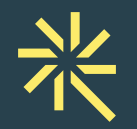

- What is a good test?
- Anti-patterns
- How to make a better test?
- 04 AI benefits in testing

### Q&A

# What is a good test?

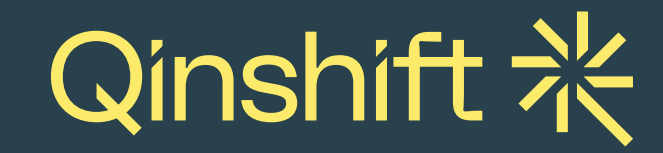

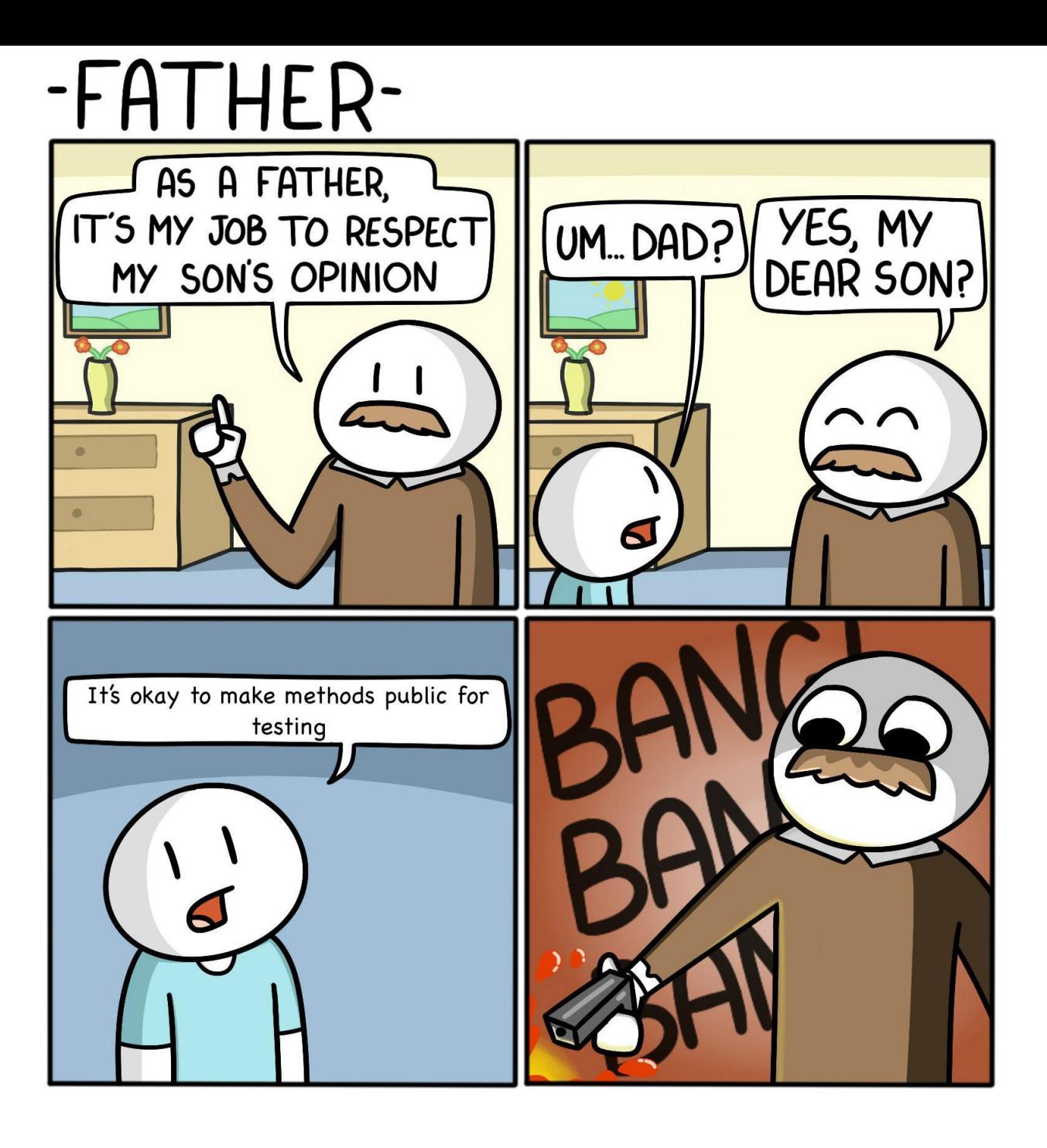

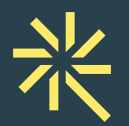

Version<br>
Core infosystem models Execute two intest with groupes ID, nor Type 15<br>
- core infosystem groupParameters nest test with group-<br>
Core infosystem groupParameters nest test with equals in<br>
Core infosystem groupParam Some infosystem by persion Execute two intest with groups.<br>
The strain of type is set<br>
The strain of type is set<br>
(core by infosystem by persistent of the straing with equals into an<br>
(2018-05-25120:40:08.5817 - info) <5IC Figure infosystem models execute two intest with groupes infosystem models execute two intest with groupes infosystem and array consumable by Becken<br>
The core infosystem group<br>
The strain infosystem and consumer senting wi  $\sqrt{\text{core}}$  infosystem and equals are prouposed infosystem and the string with equals and equals and the equals of the particle of the string with equals and the equals of the particle of the string with equals and a string 018-05-25120:40:00.5812 - info]<br>
018-05-25120:40:08.5812 - info<br>
018-05-25120:40:08.5812 - infosystem<br>
2011ection<br>
2011ection<br>
2011ection<br>
2011ection<br>
2011ection<br>
2011ection<br>
2011ection<br>
2011ection<br>
2011ection<br>
2011ection<br> and throw and throw and throw and throw and throw and throw and throw and throw and throw and throw and throw and throw and throw and throw and throw and throw and throw and throw and throw and throw and throw and throw an infosystem<br>
infosystem<br>
infosystem<br>
infosystem<br>
collection<br>
collection<br>
collection<br>
collection<br>
infosystem<br>
collection<br>
collection<br>
collection<br>
offset out of range should throw an error<br>
infosystem<br>
collection<br>
collection<br> have subIn state of the parameters of the parameters of the time infosystem and throw and entire of the should throw and entropy<br>
state of the should throw and entropy of the should throw and entropy<br>
state of the should throw and en infosystem collection parsefilter - multiple filter error (114ms)<br>
infosystem collection parsefilter - multiple filter error (114ms)<br>
infosystem collection of fiset out of range should throw an error<br>
infosystem collection ms option infosystem collection a start of range shows into their comparameters into their comparameters into their comparameters infosystem and proup parameters by parameter Group exist (19<br>
a infosystem a start of a single event w Some infosystem and a single event (185ms)<br>
Some infosystem and the sum offset out of a single event with new EventClass (191ms)<br>
Some infosystem and proup parameters and the single event (185ms)<br>
Some infosystem and proup infosystem and a single event (178ms)<br>
infosystem and a single event (185ms)<br>
infosystem and a single event (185ms)<br>
infosystem and a single event (185ms)<br>
infosystem and a single event (185ms)<br>
infosystem and a single eve Core infosystem and a single event with new EventClass<br>
Section and a single event with new EventClass<br>
Section and a single event (185ms)<br>
Section and a single event (185ms)<br>
Section and the single event (185ms)<br>
Section exes (223ms)  $\begin{array}{c} (223005) \\ \text{core} \\ (2002) \\ (2008) \\ (2008) \\ (2009) \\ (2008) \\ (2009) \\ (2009) \\ (2009) \\ (2009) \\ (2009) \\ (2009) \\ (2009) \\ (2009) \\ (2009) \\ (2009) \\ (2009) \\ (2009) \\ (2009) \\ (2009) \\ (2009) \\ (2009) \\ (2009) \\ (2009) \\ (2009) \\ (2009) \\ (2009) \\ (2009) \\ (2009) \\ (2$ Fraction and that work infosystem and the core infosystem and collection and the properties (480ms) infosystem and collection befault limit<br>infosystem collection between them them that it and the properties<br>infosystem collection between the properties (411ms)<br>infosystem collection believe two info system methods in one t infosystem<br>
infosystem<br>
infosystem<br>
infosystem<br>
infosystem<br>
infosystem<br>
infosystem<br>
infosystem<br>
collection<br>
collection<br>
collection<br>
infosystem<br>
collection<br>
collection<br>
infosystem<br>
collection<br>
infosystem<br>
collection<br>
infosy infosystem > collection > Select two info system moperty (400ms)<br>
infosystem > collection > group result by a property (400ms)<br>
infosystem > collection > group result by two property (400ms)<br>
infosystem > collection > grou collection Broup result by a property<br>collection around result by two property<br>collection aroun result by two property<br>collection aroun provides by their Location of should get all entries (598ms)<br>collection aroun provides core  $n e$  $ore<sub>2</sub>$ infosystem and collection and limit as infinite-<br>infosystem collection setting limit as infinite-<br>infosystem collection Filter with equals operations simultaneously<br>infosystem models Execute two transactions infosystem mod on > Setting inner equals operator<br>
on > Filter with equals operator<br>
properties (693ms)<br>
properties (770ms)<br>
properties (770ms)<br>
properties (770ms)<br>
properties (770ms)<br>
cultip adapter by QRCode (739ms) Execute two changes are of proper<br>count adapter for a set of proper<br>update adapter by QRCode (739ms) Execute two therma set of properties (770ms)<br>Count adapter by QRCode (739ms)<br>Update adapter by QRCode (739ms)<br>Count devices for a set of properties (811)<br>Count devices by setting ConnectionState Execute adapter for a set of properties (770ms)<br>Update adapter by QRCode (739ms)<br>Count devices for a set of propertionState (811ms)<br>Count device by setting ConnectionState (8561<br>Connect device by setting ConnectionState (8 core infosystem models Count audient by QRCLOUT Count devices for a set of properties<br>
Count devices for a setting ConnectionState (856ms)<br>
Count device by setting ConnectionState (856ms)<br>
Connect device by setting ConnectionState (856ms)<br>
Disco core infosystem<br>infosystem models core infosystem models Connect device by setting com-<br>Disconnect device by setting (894ms)<br>Insert new DeviceFile (965ms)<br>Insert new DeviceFile (15) core infosystem<br>infosystem models / core Disconnect<br>
Insert new DeviceFile (965ms)<br>
Insert new DeviceFile (1965ms)<br>
Insert new DeviceFile (1 core<br>
(core infosystem models)<br>
(core infosystem models)<br>
infosystem models Insert new DeviceFile (963ms)<br>Insert new DeviceFile (15)<br>Update existing DeviceFile (1.15)<br>New Event to EPC (1.15) core infosystem models<br>
core infosystem models<br>
core infosystem models Insert new beviceFile<br>Update existing DeviceFile<br>Insert new Event to EPC (1.15)<br>Insert new EPCConfig (1.15)  $\sqrt{\frac{\text{core}}{\text{core}}}$ , infosystem, models<br>  $\sqrt{\text{core}}$ , infosystem, models core<br>
(core infosystem models<br>
(core infosystem models<br>
infosystem models Diplate examplement to EPC (1.15)<br>Tinsert new EPCConfig (1.15)<br>Tinsert new EPCConfig EPCONAPD Insert new Event to (1.1s)<br>Insert new EPCConfig (1.1s)<br>Insert an Error in ErrorMapper active<br>Insert an Error is no longer active<br>Insert an event is no longer Insert new EPCConfig  $(1.15)$ <br>Insert new EPCConfig  $(1.15)$ <br>Insert an Error in ErrorMapper active  $(1.35)$ <br>Insert an Error is no longer active  $(1.35)$ <br>Disappeared Event  $(1.35)$ <br>Disappeare a single event Diagnosis entry core infosystem models Insert new EPCConfig<br>
Insert new EPCConfig<br>
Insert an Error in ErrorMapper active (1.35)<br>
Disappeared Event is no longer active (1.35)<br>
Disappeared Event is no longer<br>
pay identified by DevID, Index, St<br>
pay insert a sing core<br>
/ core<br>
/ core<br>
infosystem<br>
infosystem<br>
infosystem<br>
models infosystem infosystem models<br>infosystem models core core infosystem models Solve infosystem models update Value for 1500<br>
Solve infosystem models update Value for 1500<br>
Solve infosystem models insert into ISDU Diagnosis (1.35)<br>
Solve infosystem models insert of a process data mode<br>
Solve infosyst core infosystem models<br>
v core infosystem models<br>
v core infosystem models Insert into ISDU Diabra  $(1.35)$ <br>Insert new Process data mode  $(1.45)$ <br>insert of a process data mode  $(1.45)$ <br>insert of a process data mode Insert in a process data<br>insert of a process data.<br>update vendor by 10  $(1.4s)$ <br>update vendor by id  $(1.7s)$  $35)$ insert of a process<br>update vendor by 10 (1.4s)<br>Get adapter by id (1.7s)<br>Get adapter by id (1.7s)<br>Get adapter by id (1.8s)<br>Get selected properties of an adapter by filter (1.8s) core infosystem core infosystem models and the models of core infosystem models and the models of core infosystem and the models of  $\sqrt{1 - \frac{1}{n}}$  core infosystem and the models of the models of the models of the models of the models of t insert of the vendor by ID (1.49)<br>Update vendor by id (1.75)<br>Get adapter by id (1.75)<br>Get adapter by id (1.75)<br>Get selected properties of an adapter by filter (1.75)<br>Get selected properties of a device by id (1.85)<br>Set se core infosystem models infosystem models infosystem models infosystem and the models infosystem and all to models infosystem and all the models of the models of  $\frac{1}{2}$  and  $\frac{1}{2}$  and  $\frac{1}{2}$  and  $\frac{1}{2}$  and  $\frac{1$ core<br>
/ core infosystem models<br>
/ core infosystem models<br>
/ core infosystem models Get selected properties of an adapter<br>Get selected properties of an adapter<br>Get selected properties datatype (1.85) Get selected properties of an adaptation<br>Get selected properties datatype (1.8s)<br>Tinsert unique existing datatype (1.8s)<br>Tinsert unique existing of a device by id (1.8s) core infosystem models<br>
core infosystem models<br>
core infosystem models infosystem<br>infosystem models core infosystem models<br>
core infosystem models<br>
v core infosystem models J core core infosystem models

# Confidence

# Quick feedback

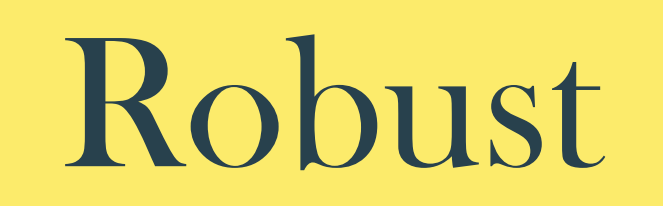

兴

**BB** 

# Maintainable

 $\frac{1}{2}$ 

a a chamainn an chaidh an chaidh an chaidh an chaidh an chaidh an chaidh an chaidh an chaidh an chaidh an chai<br>Tachartasan an chaidh an chaidh an chaidh an chaidh an chaidh an chaidh an chaidh an chaidh an chaidh an chaidh

# Anti-patterns & fixes

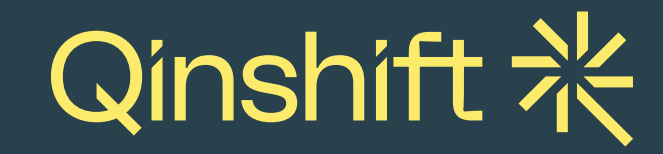

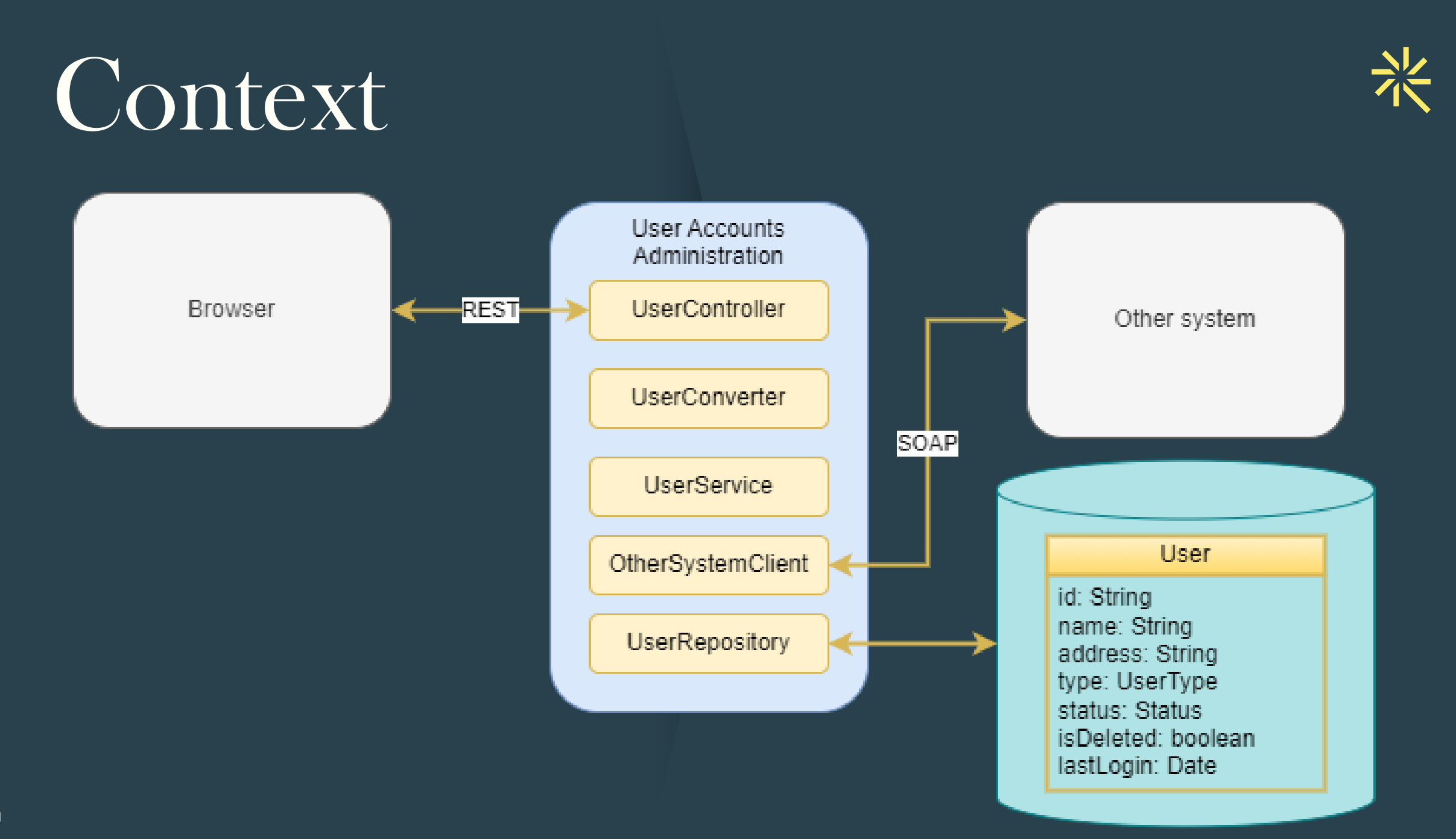

# Spock structure

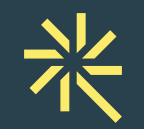

**def "test method name"() {** *given***: "prepare" ...** *when***: "stimulus" ...** *then***: "assertions"**

**...**

# Spock syntax

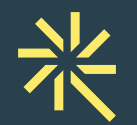

### **def user = Mock(User)**

### **user.name >> "Johnny Bravo"**

### **user.isDeleted == false**

### **1 \* converter.convert(user)**

**0 \* converter.\_**

Anti-pattern #1

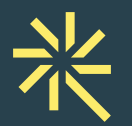

**def user** = **Mock(User)**

**user.name** >> **"Johnny Bravo" user.address** >> **"Sofia" user.type** >> **UserType.Corporate user.status** >> **UserStatus.Active user.isDeleted** >> **false user.lastLogin** >> **new Date()**

## Mocking overuse – solution (1) **def johnny = new User("Johnny Bravo", "Sofia", UserType.Active) johnny.isDeleted = false johnny.lastLogin = new Date()** (2) **def johnny = UserMother.johnny()**

# Object Mother pattern

**UserMother.johnny() UserMother.littleSuzy() AddressMother.sofia()**

**UserMother.johnny() .withAddress( AddressMother.sofia().build()) .build()**

# Anti-pattern #2

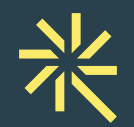

```
def "user conversion works"() {
  given:
    def input = new User("Johnny Bravo", "Sofia", Active)
  when:
    def result = underTest.convert(input)
  then:
    result.name == "Johnny Bravo"
    result.address == "Sofia"
    result.type == Active
```

```
Repeating yourself – solution
def "user conversion works"() {
  given:
    def input = UserMother.johnny()
  when:
    def result = underTest.convert(input)
  then:
    result.name == input.name
    result.address == input.address
    result.type == input.type
}
```
## Utility classes

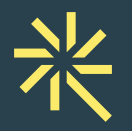

```
def "user conversion works"() {
  given:
    def input = UserMother.johnny()
  when:
    def result = underTest.convert(input)
  then:
    Utils.matchProperties(result, input,
                     "name", "address", "type", ...)
```
# Anti-pattern #3

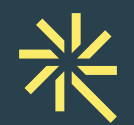

**def "user service can create user"() {** *given***:**

**def user = UserMother.johnny()**

**def userForm = new UserForm(user.name, user.address, user.type)**

#### *when***:**

**def result = underTest.createUser(userForm)**

#### *then***:**

**1 \* userRepository.persist(\_ as User) >> user 0 \* userRepository.\_ result == user**

### Testing implementation vs contract – solution

```
def "user service can create user"() {
  given:
    def user = UserMother.johnny()
    def userForm = new UserForm(user.name, user.address, user.type)
    userRepository.persist(_ as User) >> user
```
#### *when***:**

```
def result = underTest.createUser(userForm)
```
*then***:**

```
0 * userRepository._
result == user
```
# Anti-pattern #4 – setup

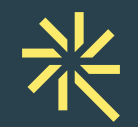

@PostMapping @ResponseBody

**public UserDto create(**@RequestBody @Valid **UserForm userForm) {**

**User user = userService.create(userForm);**

**return userConverter.convert(user);**

# Anti-pattern #4

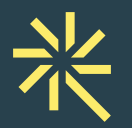

**def "controller calls the service and converter"() {** *given***:**

```
def user = UserMother.johnny()
```
**def userForm = new UserForm(user.name, user.address, user.type)**

*when:*

*def result =* **underTest.create(form)**

*then***:**

**1 \* userService.create(form) >> user**

```
1 * userConverter.convert(user) >> ...
```

```
result.name == user.name
result.address == user.address
```
## Don't write unit tests, write integration tests!

 $\Phi$ 

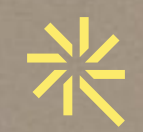

# Why?

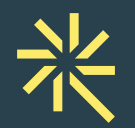

- A few Integration/API Tests replace numerous Unit Tests
- Easy to develop (e.g. in Spring @DataJpaTest, @MockBean, MockMvc)
- Work with real REST requests / async events
- Allow access to the database (where test data may be set up in advance)
- 3rd party system calls are handled by mocking the API rather than our client code

# A refresher

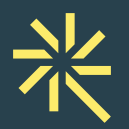

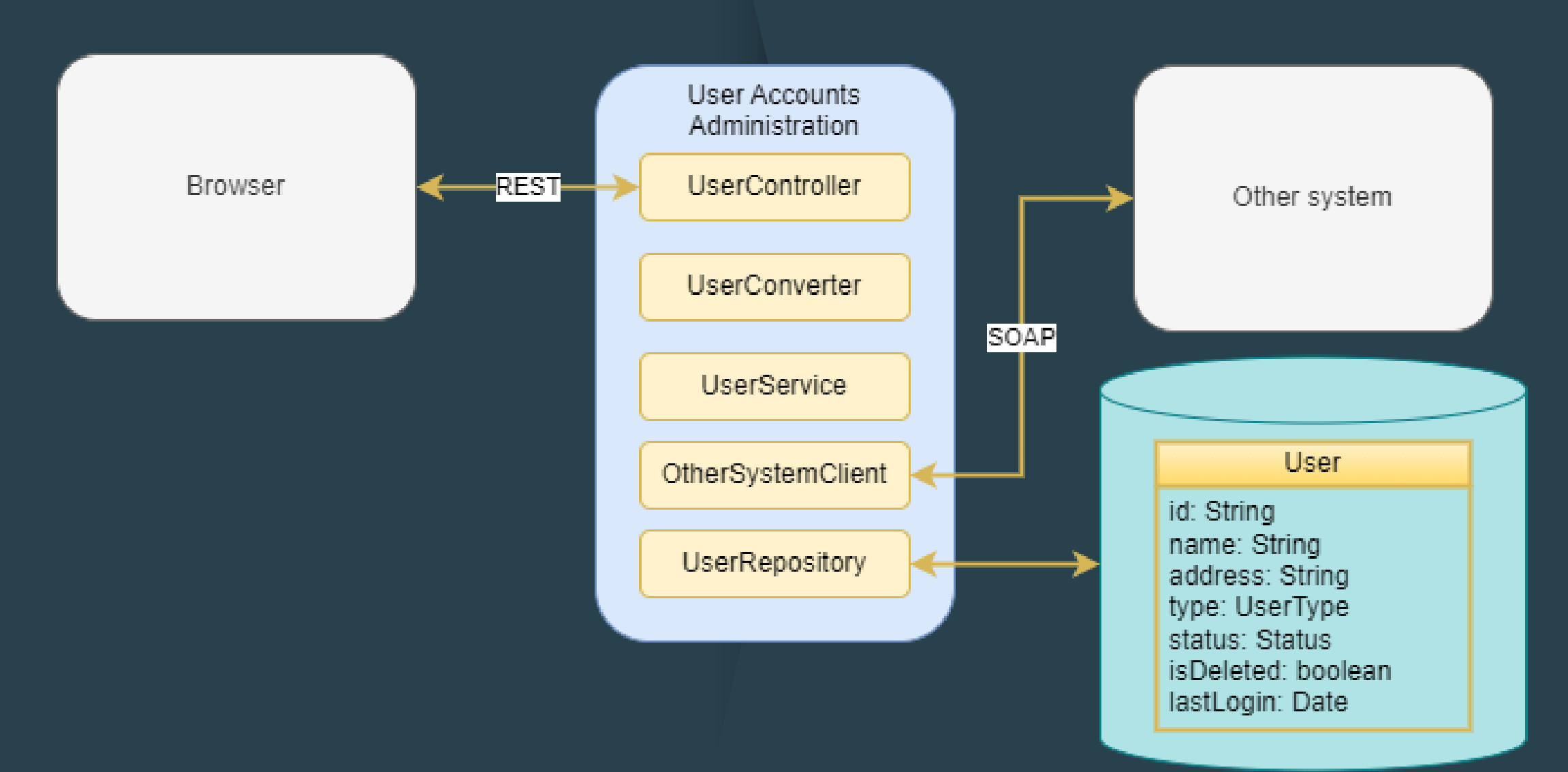

### Integration test example (1)

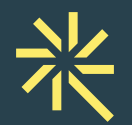

**def "user is created, updated and deactivated after some time"() {** *given***:**

```
def user = UserMother.johnny()
```
*when***:**

**def createdUserDto = /\*\* trigger create REST API \*/**

*then***:**

**createdUserDto.name == user.name**

```
userRepository.findByName(user.name) != null
```
### Integration test example (2)

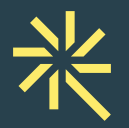

*when***:**

```
user.lastLogin = now().minusDays(30)
```

```
def updatedUserDto = /** trigger update REST API */
```
*then***:**

```
updatedUserDto.name == user.name
```

```
updatedUserDto.lastLogin == user.lastLogin
```
*when***:**

```
jobsUtil.triggerUserPeriodicJob()
 def userDto = /** trigger read REST API */
then:
 userDto.name == user.name
```
**userDto.status == UserStatus.Deactivated**

### Don't write integration tests, write unit tests!

### Source code example

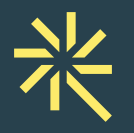

```
def updateState(newState: UserState) {
  var validStates = []
  when (this.state) {
    Inactive -> validStates = [Active, Deleted]
    Active -> validStates = [Inactive]
  }
  if (validStates.contains(newState)) {
    state = newState
  } else {
    throw IllegalArgumentException()
  }
```
### Unit test example

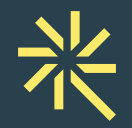

**@Unroll**

**def "updateState should change state from #currentState to #newState"() {**

```
given:
def user = new User(state: currentState)
when:
user.updateState(newState)
```
*then***:**

```
user.state == newState
```
**where:**

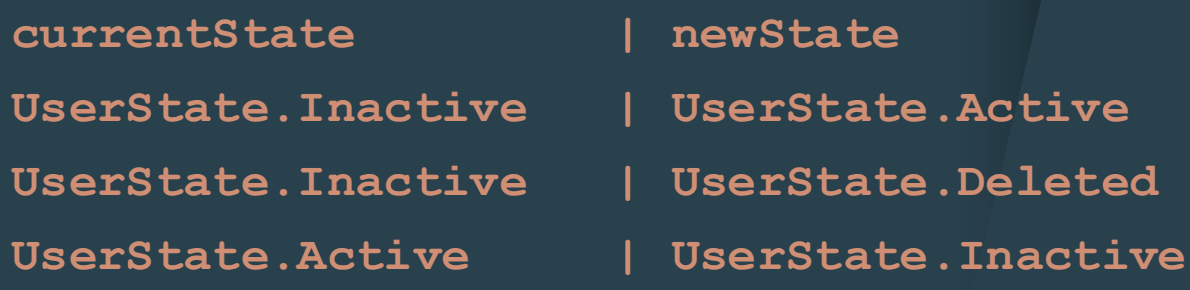

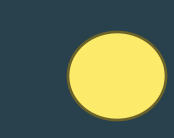

# AI benefits in testing

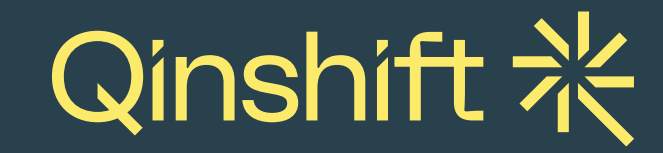

# Popular tools

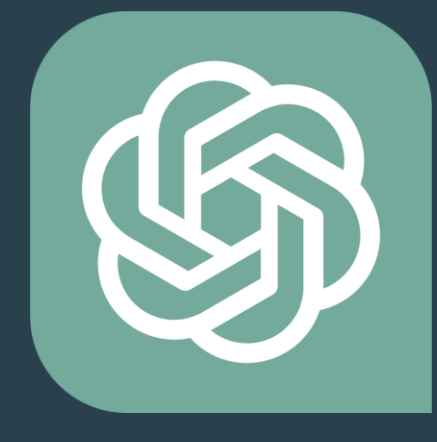

ChatGPT

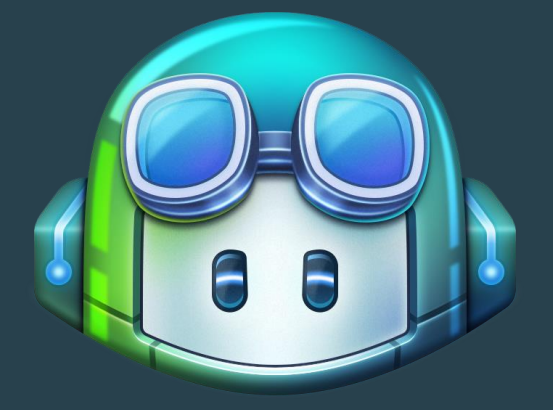

### **GitHub Copilot**

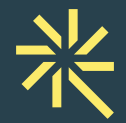

 $\equiv x \quad x^{\prime}$ 

 $B$ 

#### $\epsilon$ **GitHub Copilot**

This is a Java method that is annotated with @PostMapping and maps to the endpoint /submit/{userId}/{type}. The method takes in four parameters: userId, type, status, and submissionType.userId and type are path variables, while status and submissionType are request parameters. The

submitPracticalTask method generates a PracticalTaskPrimaryKeyDTO object using the userId and type parameters, and then calls the submitPracticalTaskSync method of the practicalTaskService object, passing in the PracticalTaskPrimaryKeyDTO object, status, and submissionType as arguments.

The purpose of this method is to handle the submission of a practical task by a user. The user Id parameter is used to identify the user who is submitting the task, while the type parameter is used to specify the type of task being submitted. The status parameter is used to specify the status of the task submission, with a default value of

#### AdminPracticalTaskController.java 1 ●

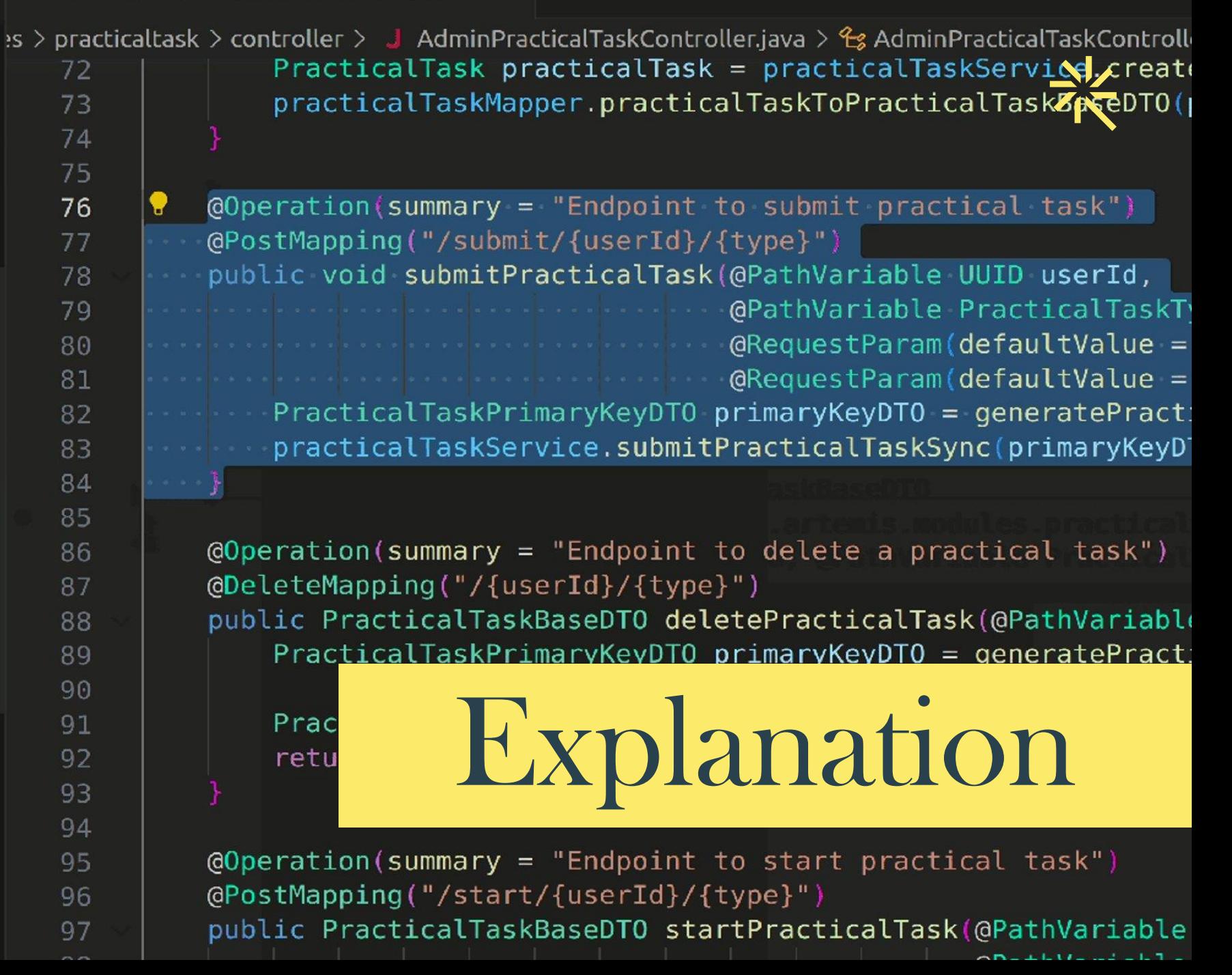

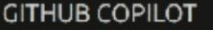

O

云 外

J AdminPracticalTaskController.java 1 ·

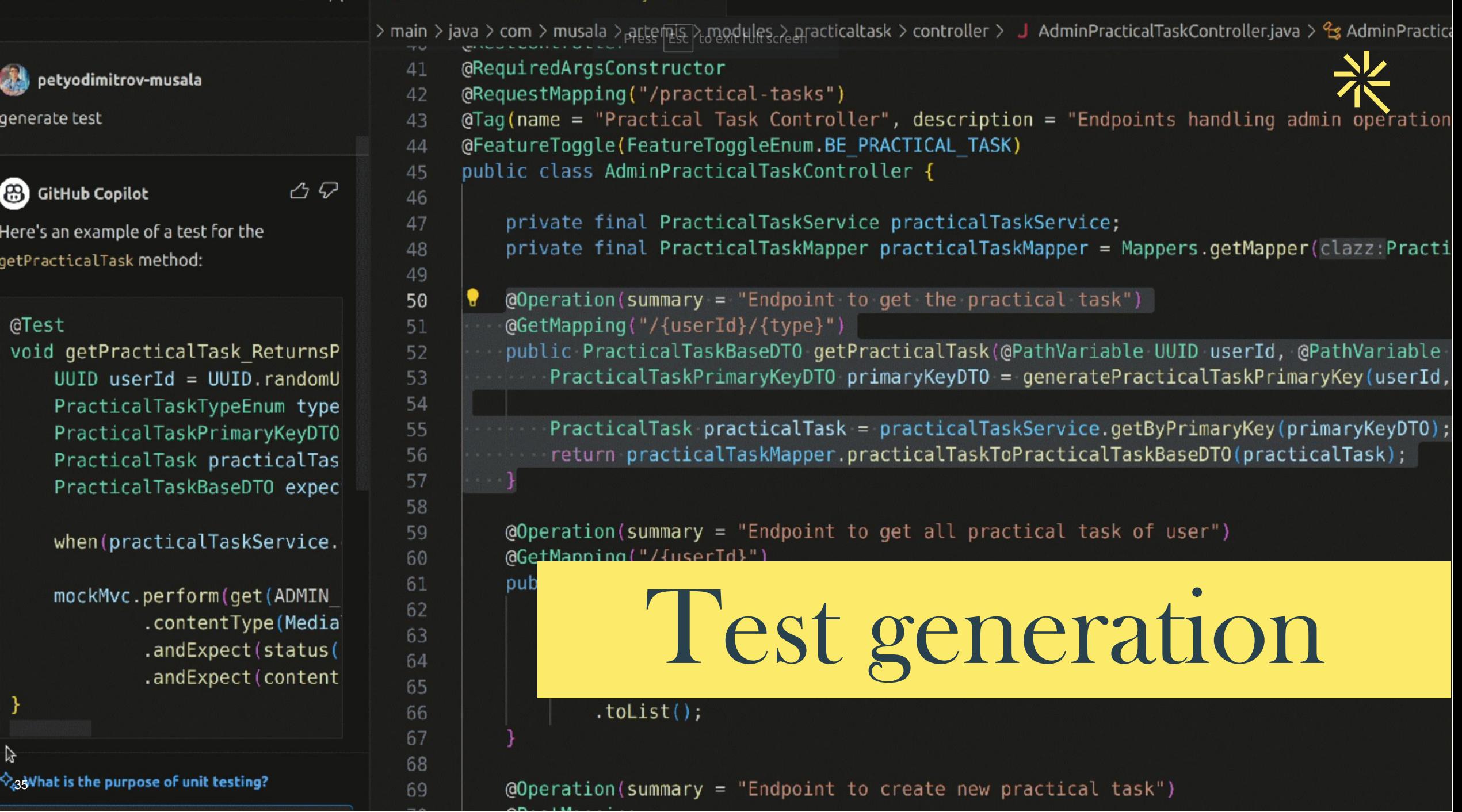

```
/**
* 1. Function to create 100 random users using faker library
* 2. Each user should have between 1 and 5 posts
* 3. The user and the post should be sent to the API via a post request
* /
public static void createUserData() {
 Faker faker = new Faker();
                                                            Test data
 Random random = new Random();
 for (int i = 0; i < 100; i++) {
     String user = faker.name() . fullName();
     int userId = i + 1;
     Api.createUser(user, userId);
     int numPosts = random.nextInt(5) + 1; // Generate a random number between 1 and 5
     for (int j = 0; j < numPosts; j++) {
         int postId = j + 1;
         String postTitle = faker.lorem().sentence(10); // Generate a sentence with 10 word
         String postBody = faker.lorem().paragraph(4); // Generate a paragraph with 4 sente
         Api.createPost(postTitle, postBody, userId);
```
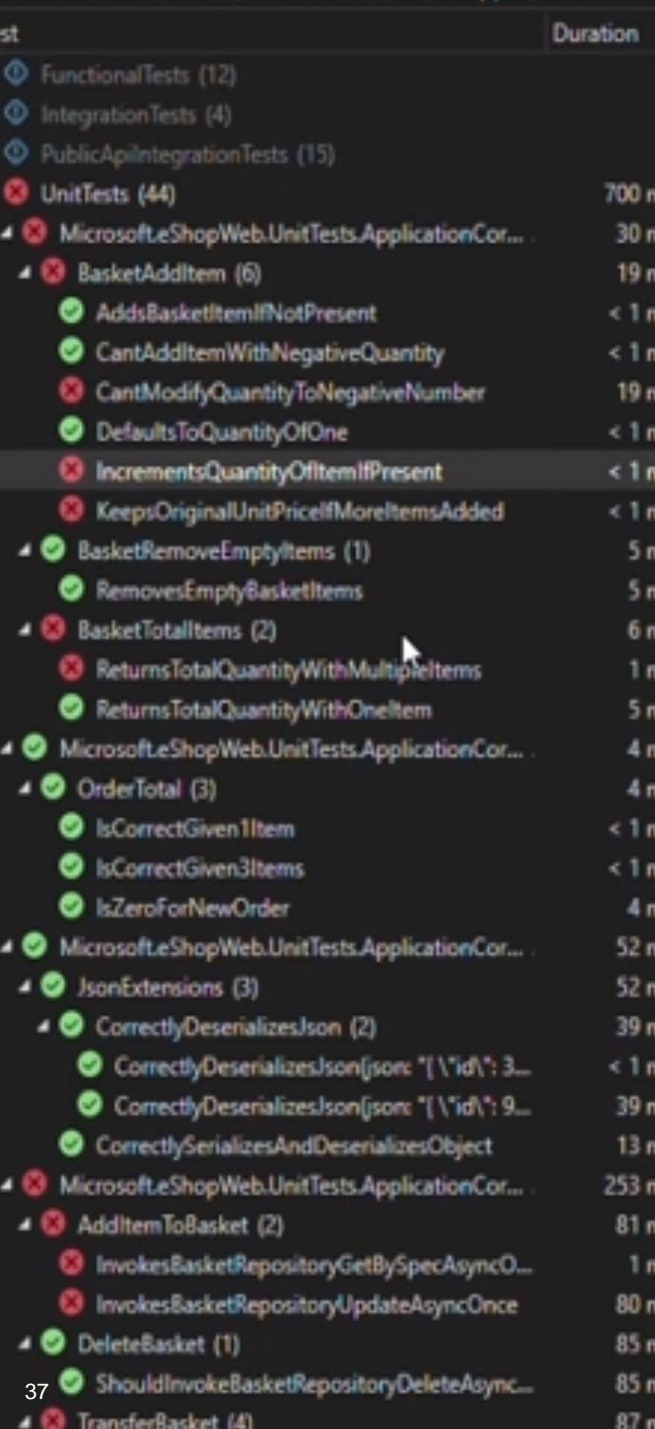

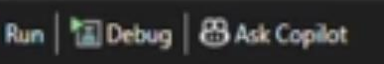

#### **Test Detail Summary**

X Microsoft.eShopWeb.UnitTests.ApplicationCore.Entities.BasketTests.Ba Source: BasketAddItem.cs line 28

Duration:  $\leq 1$  ms

Message:

Microsoft.eShopWeb.ApplicationCore.Exceptions.Dupl:

#### Stack Trace:

Basket AddItem(Int32 catalogItemId, Decimal unitPr) BasketAddItem.IncrementsQuantityOfItemIfPresent()1 RuntimeMethodHandle.InvokeMethod(Object target, Vo: MethodInvoker.Invoke(Object obj, IntPtr\* args, Bine

#### **B** GitHub Copilot

Hil Let's build together.

I'm powered by AI, so surprises and mistakes are possible. Make sure to writy an generated code or suggestions, and share internal feedback.

. Include slash commands (i.e. /fo) at the beginning of your prompt to increate intent

• Type # to refer to code you want to include.

• Use the Alt + / shortcut to open the inline chat and refine code in the editor.

Use /help for more quidance.

Debug the failed test BasketAddItem.IncrementsQuantityOfItemIfPresent.

#### **B** GitHub Copilot

Here is an approach for debugging this failure:

The exception is thrown at line 37 in the Additem method of the Basket class. This happens when an item with the same catalogitemid is added to the basket again.

You should inspect the catalogiternid parameter passed to the Additem method and the items list in the Basket class. Check if an item with the same catalogitemid already exists in the items list before the Additem method is called.

Also, check the BasketAddItem.IncrementsQuantityOfItemIfPresent test method in the BasketTests class. Inspect the values passed to the Additem method in this test.

Basket.AddItem(int catalogItemId, decimal unitPrice, int quantity = Basket.\_items BasketItem.AddQuantity(int quantity) BasketTests.BasketAddItem.IncrementsQuantityOfItemIfPresent()

#### ď Preview

Starting test debugging.

**References** 

Was this helpful?  $\bigcirc$   $\bigcirc$ 

Debug

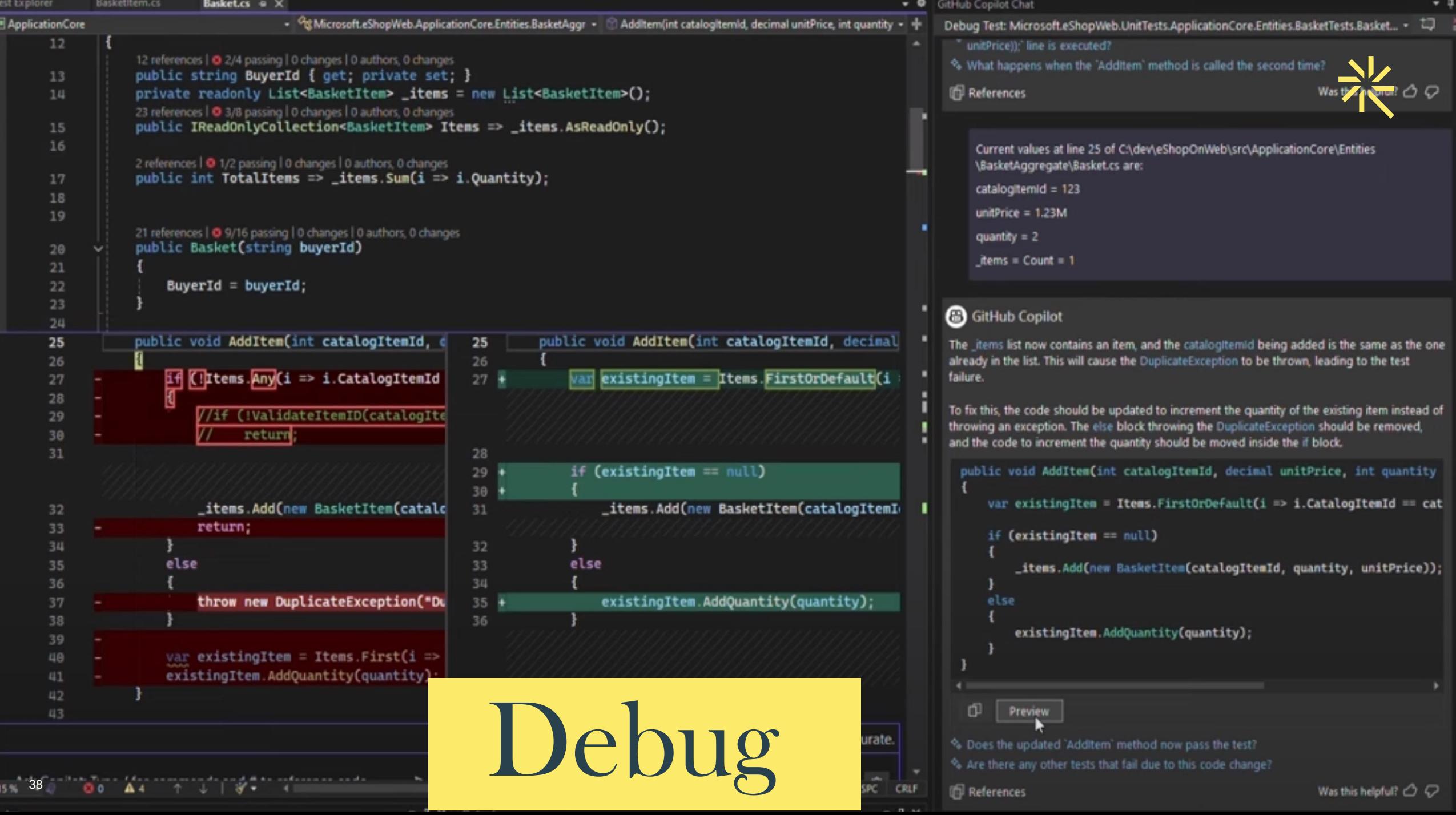

# AI considerations

- Syntax & logical errors
- Limited edge case coverage
- Not as creative  $*$
- Difficulty with complex tests
- Data Privacy
- Intellectual Property

# ChatGPT config

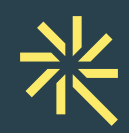

#### **Temporary Chat**

#### Not in history  $\bigcap$

Temporary chats won't appear in your history. For safety purpos keep a copy of your chat for up to 30 days.

#### 040 No model training

Temporary chats won't be used to improve our models.

#### **Follows Custom Instructions** 凹

Custom Instructions will still be followed if you have them enabled.

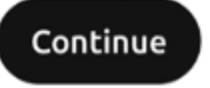

### **Model improvement**

### Improve the model for everyone

Allow your content to be used to train our models, which makes ChatGPT better for you and everyone who uses it. We take steps to protect your privacy. Learn more

Delete all chats

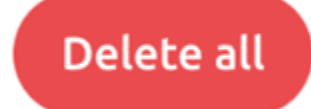

# Copilot config

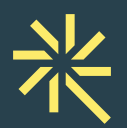

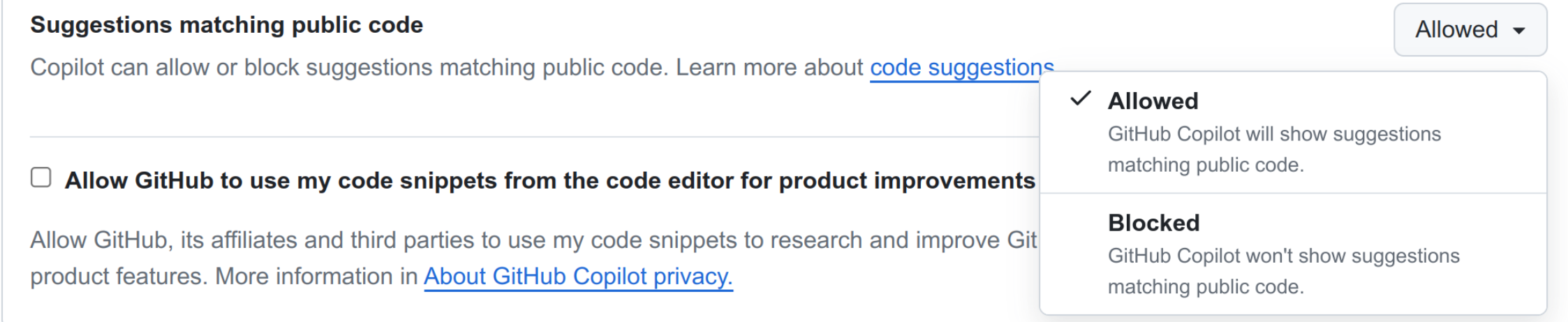

For more information about the data your organization receives regarding your use of GitHub Copilot, please review GitHub's Privacy Statement.

# Summary

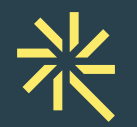

- Don't Repeat Yourself
- Avoid mock overuse
- Test contracts, not implementation internals
- Don't test for the sake of testing
- Distribute your tests across the test pyramid
- Let AI help you

## To me, legacy code is simply code... without tests

Michael Feathers Working Effectively With Legacy Code

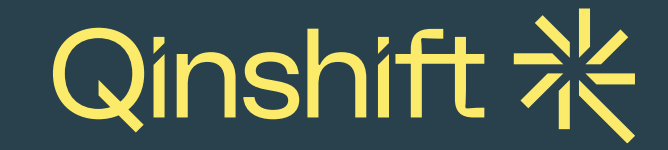

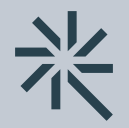

# Questions?

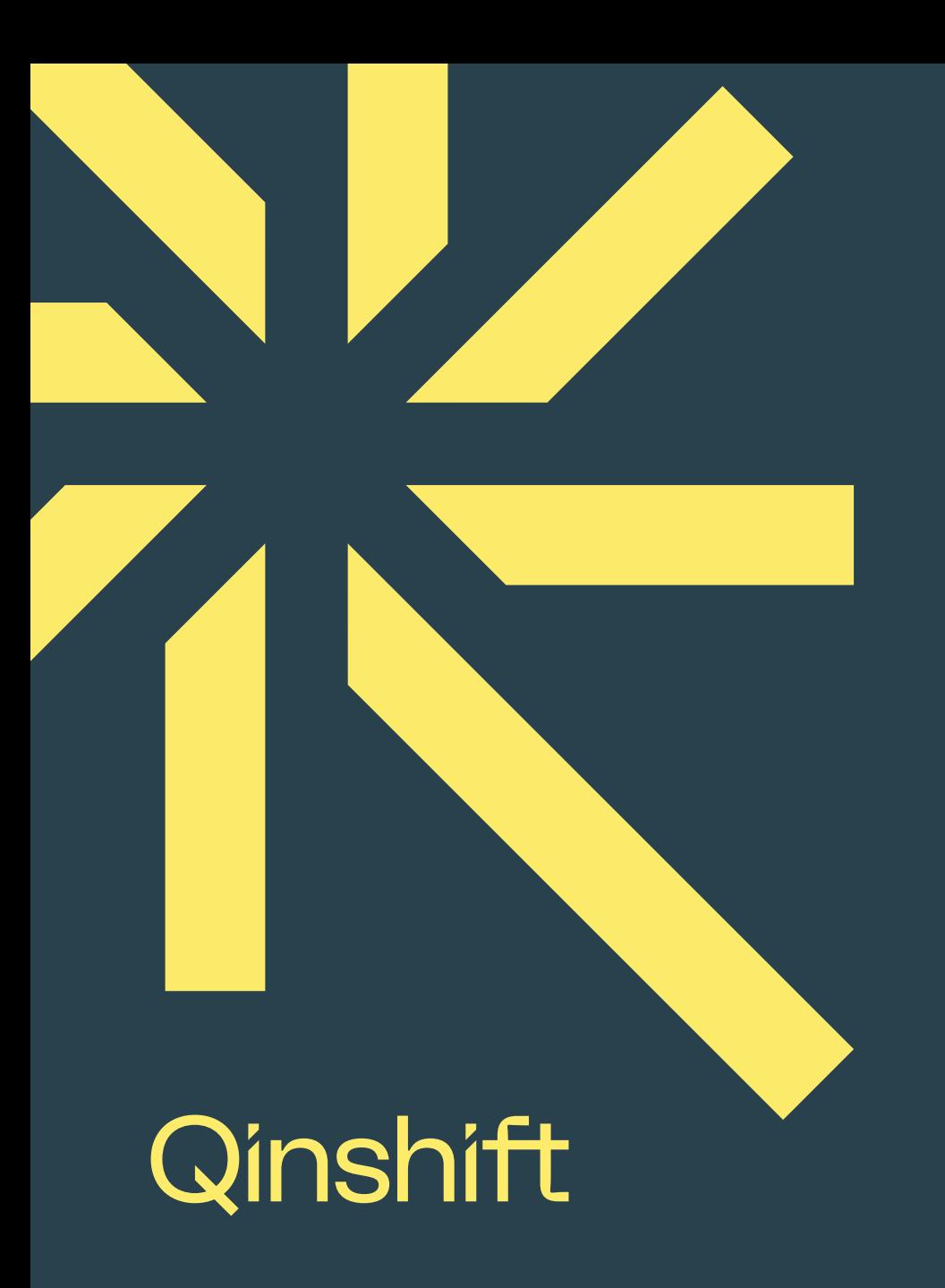

# Thanks!

### Atanas Gardev

Software Architect

atanas.gardev@musala.com

Petyo Dimitrov

Senior Software Architect

petyo.dimitrov@musala.com